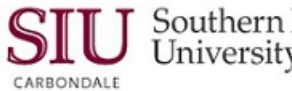

## **Selecting Timekeepers – Quick Tips for Fiscal Officers/ FO Delegates**

- 1) Employees that are *neither* a Fiscal Officer nor Fiscal Officer Delegate can be selected as a Timekeeper for any Budget Purpose.
- 2) If you are a Fiscal Officer or a Fiscal Officer Delegate on a Budget Purpose, you can enter time for that Budget Purpose.
- 3) If you are a Fiscal Officer or a Fiscal Officer Delegate on a Budget Purpose and a Fiscal Officer of another Budget Purpose selects you as a Timekeeper, you can enter time for that Budget Purpose as well.
- 4) A Timekeeper Delegate cannot enter his/her own time.

**Note:** When selecting Timekeepers, it is a good idea to select *two* for each Budget Purpose for backup purposes in case the primary Timekeeper is absent. Also, if the primary Timekeeper is paid as Biweekly Civil Service, the back-up can enter the primary Timekeeper's hours. See #4 above.

## **Selecting a Timekeeper: LC1 - Entering Timekeeper Information – Staff & Student**

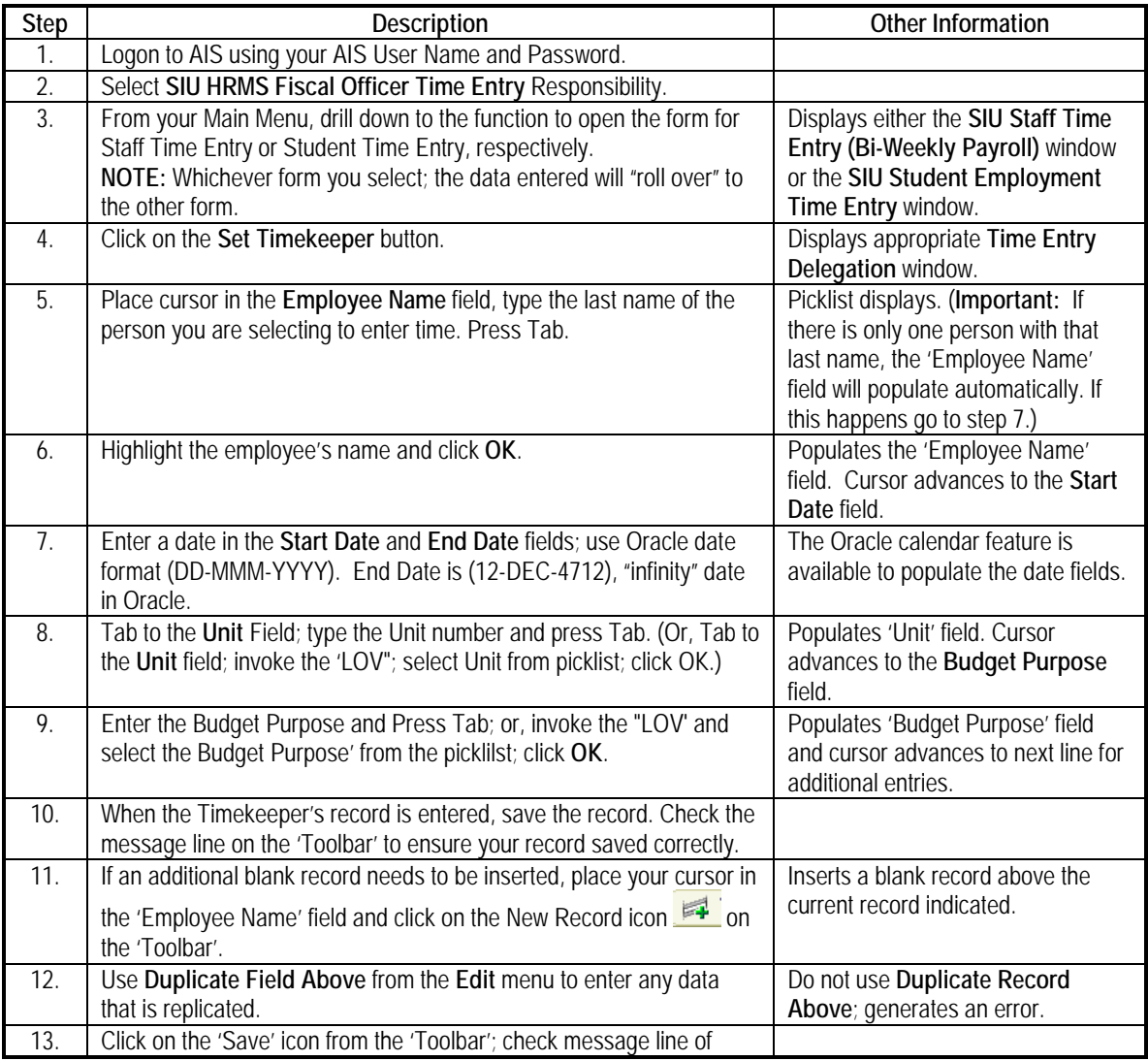

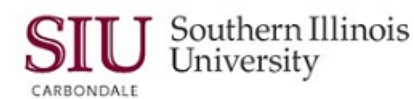

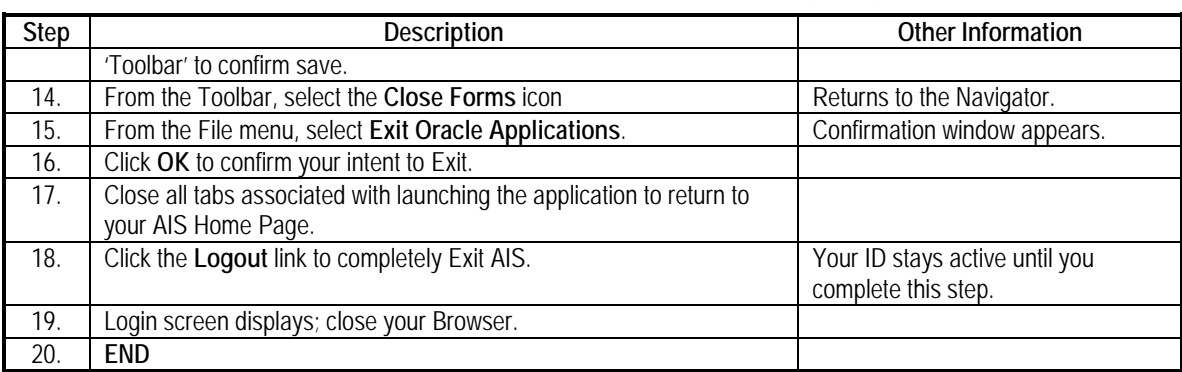

## **Selecting a Timekeeper: LC - Changing Timekeeper Information – Staff & Student**

**Remember:** You cannot delete records from either the **SIU Staff Time Entry Delegation (Bi-Weekly Payroll)** form or the **SIU Time Entry Delegation** form.

If a Timekeeper leaves the department, End Date the responsibility.

If the BP on which the Timekeeper is a Timekeeper changes, end-date the obsolete BP and set up a Timekeeper for the new BP.

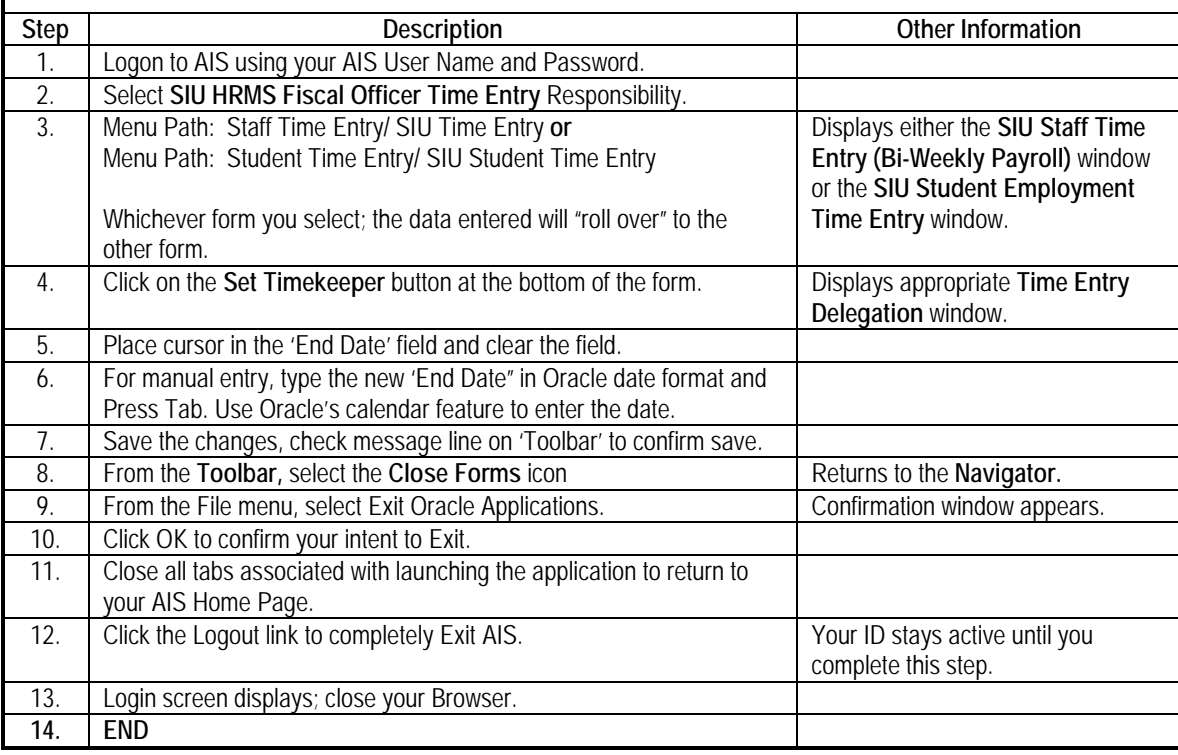